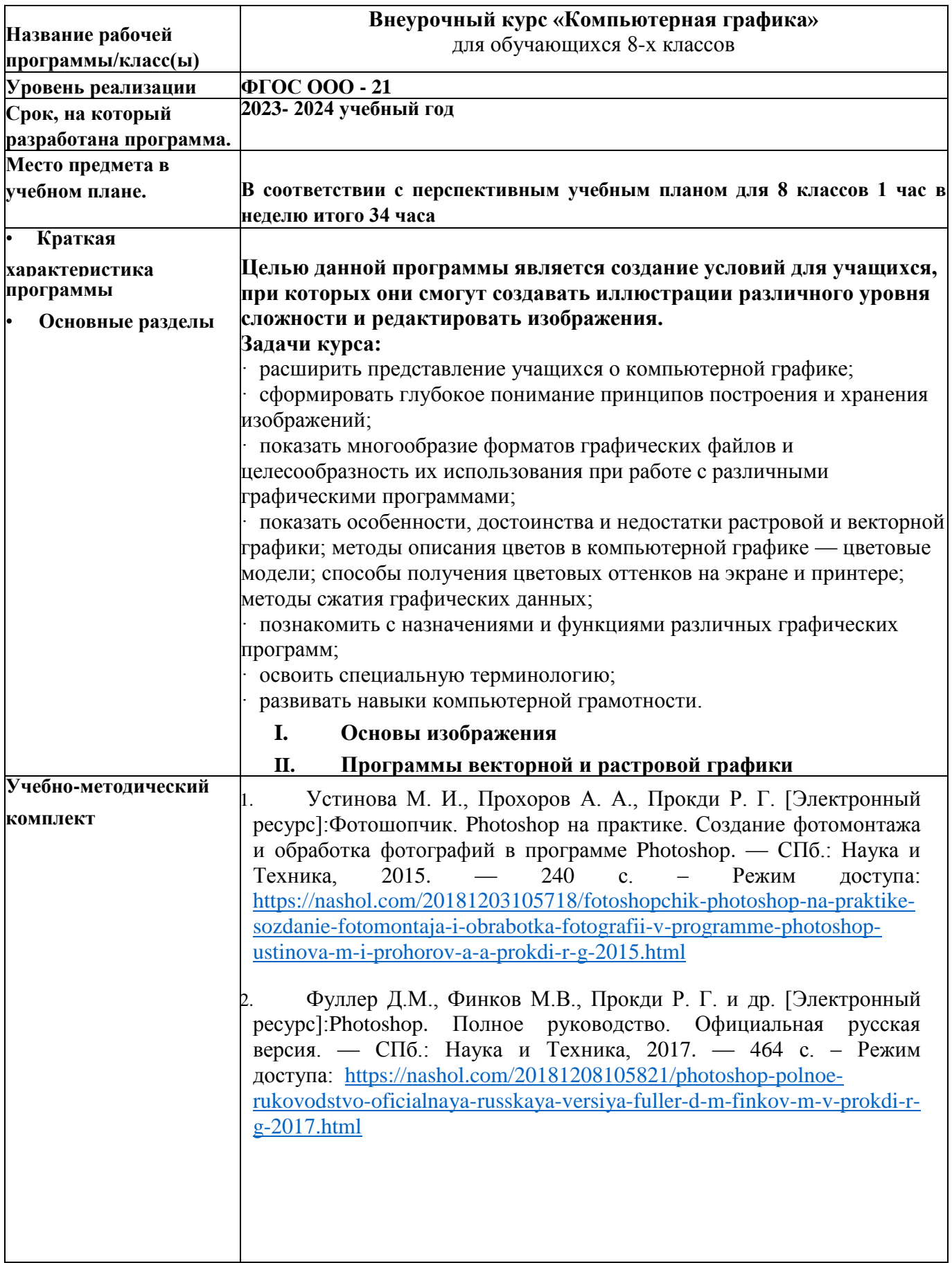

## **АННОТАЦИЯ К РАБОЧЕЙ ПРОГРАММЕ**